## **MCIR/SIRS School/Childcare Tip Sheet for LHD**

**The following materials can be found on [www.MCIR.org](http://www.mcir.org/) and should be reviewed.**

## **School packet:**

- MCIR/SIRS Information Sheet
- School Cover Letter
- Information for Parents Teen Vaccines
- Influenza Information for Schools
- Vision Screening Information

**Reports** 

- Required Immunization Chart for Schools
- Waiver Key Point Flyer
- Waiver FAQ for Parents
- Vaccine Terminology

## **Childcare packet**:

- MCIR/SIRS Information Sheet
- Childcare Cover Letter
- Required Immunization Chart for Childcare
- Influenza Information for Childcare Centers
- Waiver Key Point Flyer
- Waiver FAQ for Parents
- Vaccine Terminology

This section describes how to submit and retrieve report results.

- Go to **Reports**
- Click on **School/Childcare**
- Select **Master List** in Report dropdown box
- Choose **School**
- Change description name to **School List**
- Click **Submit**

Repeat process for Childcare List

- Select **Master List** in Report dropdown box
- Choose **Childcare**
- Change description name to **Childcare List**
- Click **Submit**

To Retrieve Results

- Go to **Reports**
- Click on **Retrieve Results**
- Click on **Report**
- **Print** both reports

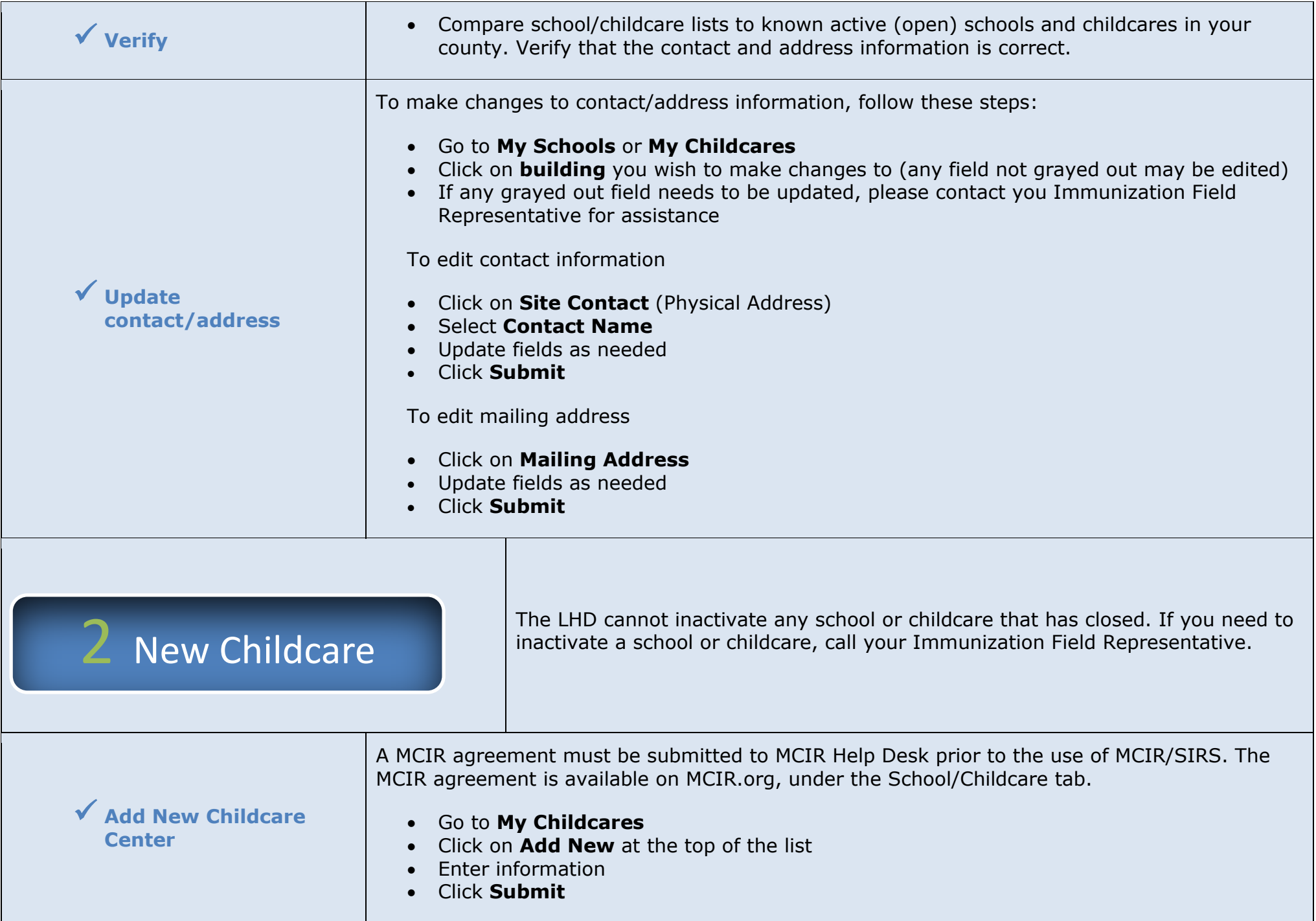

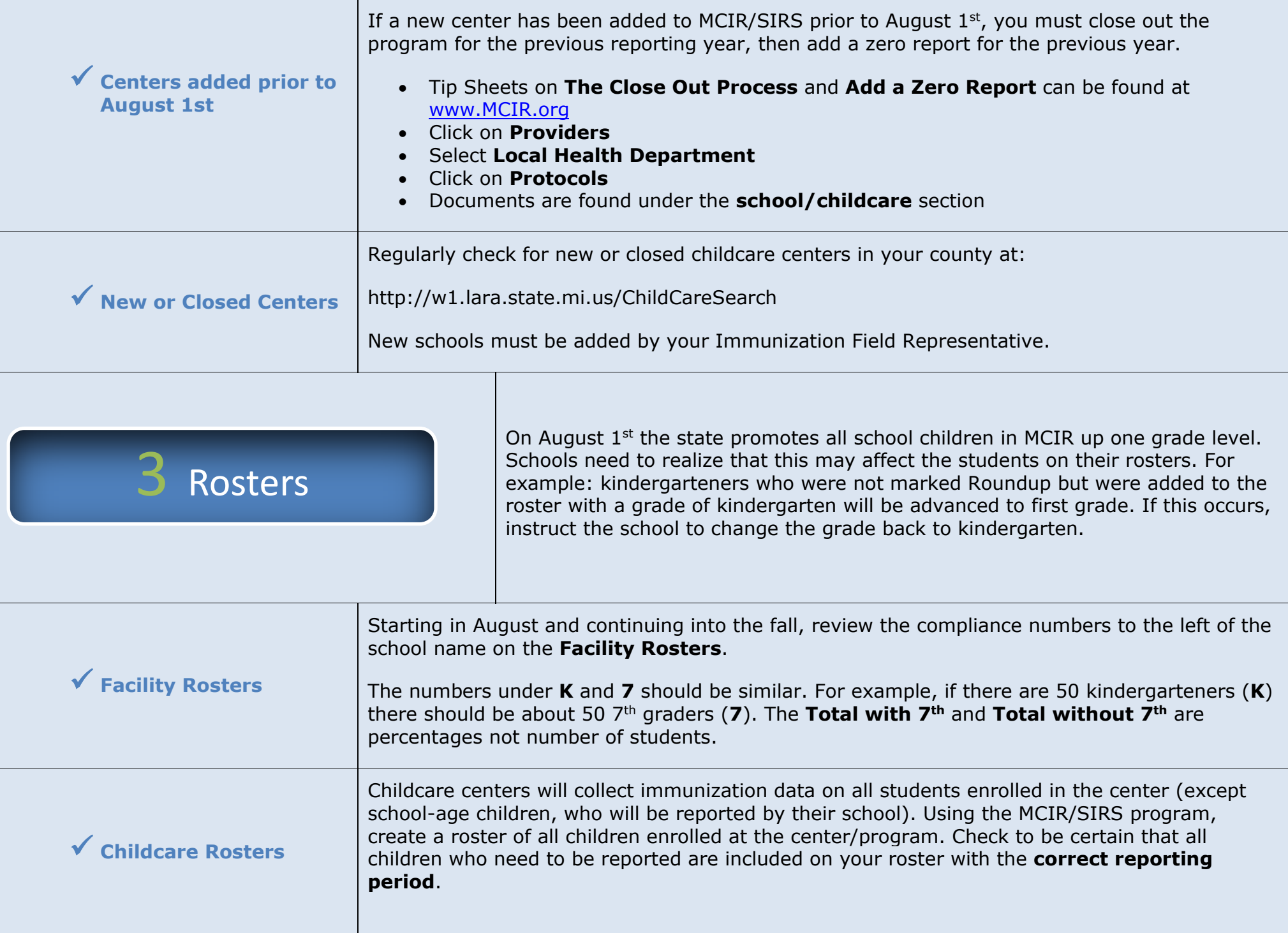

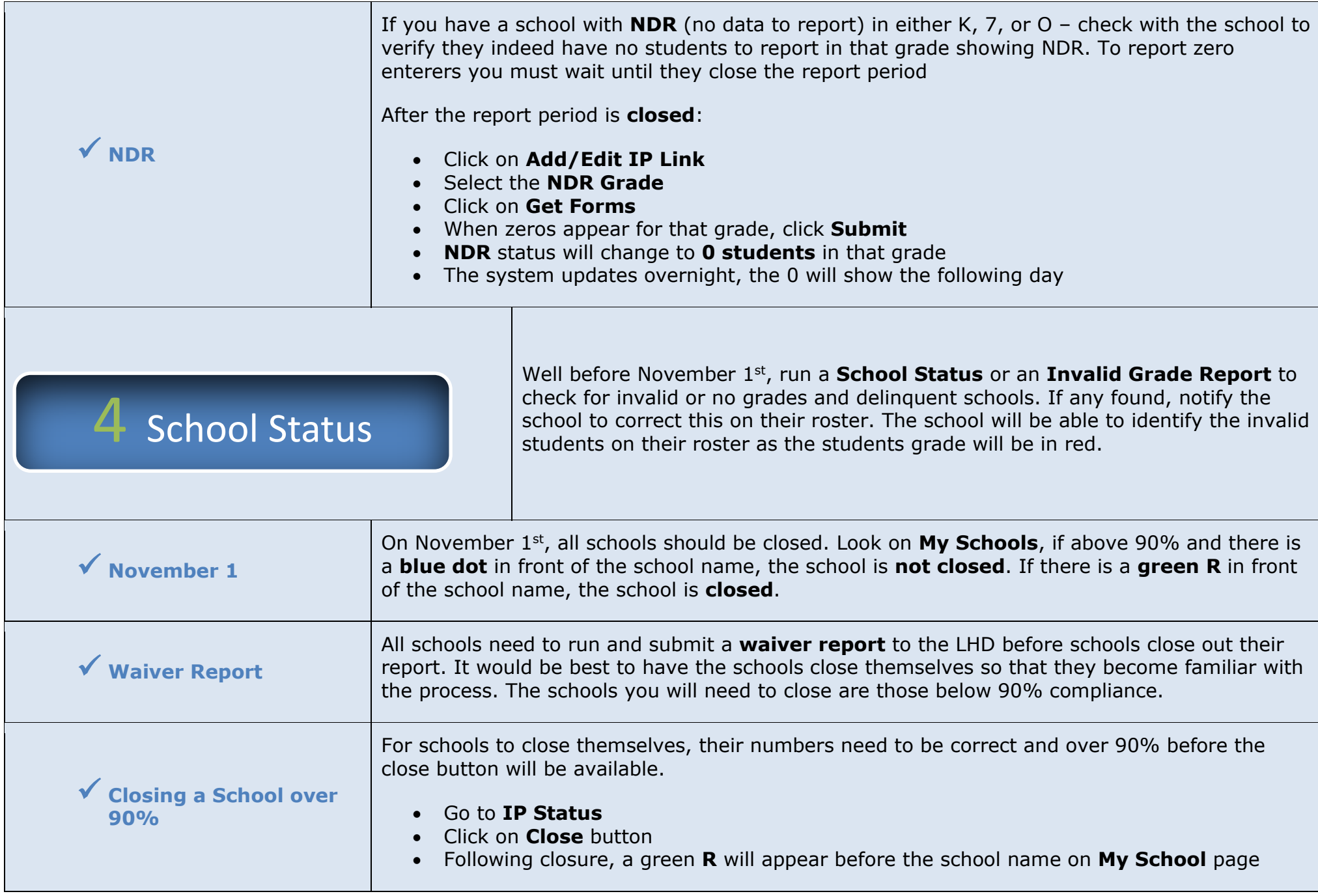

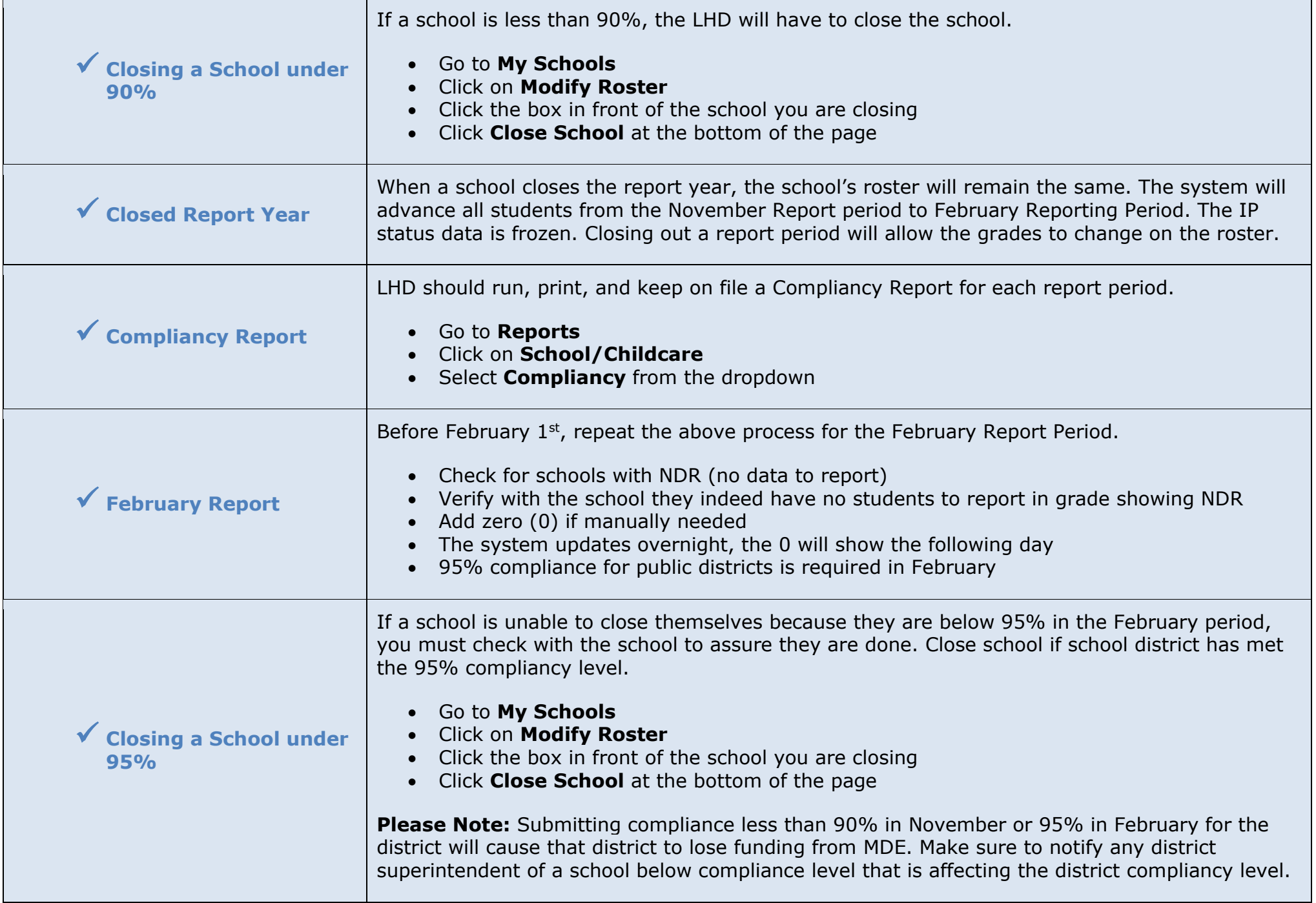

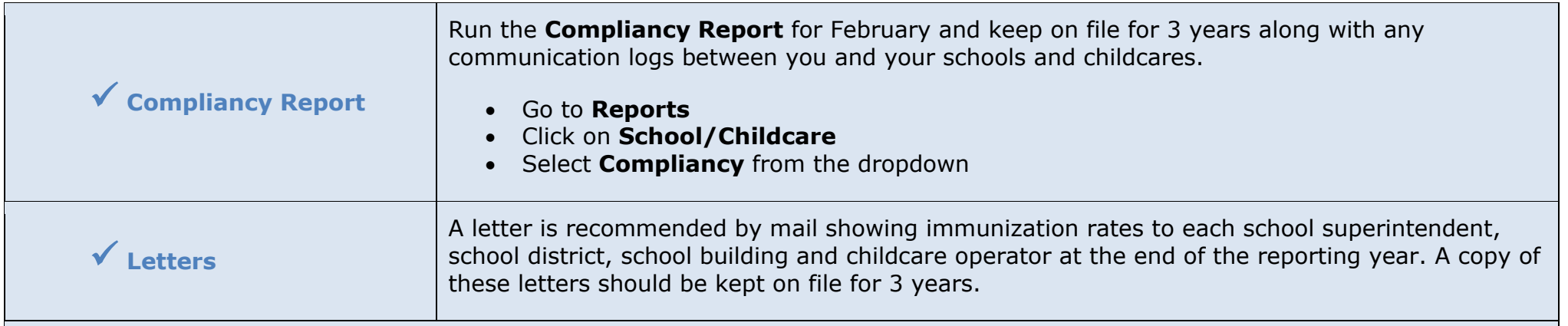

**Thank you for all your hard work in this area and if you have any questions do not hesitate to call your Immunization Field Representatives (please see next page for contact information) or call 1-888-243-6652.**

Michigan Department of Health & Human Services Immunization Field Representatives - Territories **Gogebic Otonagon Houghton Keweenaw Iron Baraga Marquette Dickinson Alger Delta Menominee Schoolcraft Luce Mackinac Chippewa 1 St. Clair Berrien 5 Cheboygan Presque Isle Charlevoix Antrim Otsego Leelanau Benzie Grand Traverse Kalkaska Crawford Oscoda Alcona Manistee Wexford Ogemaw Iosco Mason Lake Osceola Clare Gladwin Arenac Oceana Newaygo Mecosta Isabella Midland Bay Huron Muskegon Montcalm Gratiot Saginaw Tuscola Sanilac Lapeer Shiawassee Clinton Ionia Kent Ottawa Allegan Barry Eaton Ingham Livingston Oakland Macomb Van Buren Kalamazoo Calhoun Jackson Washtenaw Wayne Cass Hillsdale Lenawee Monroe St. Joseph Branch Missaukee Alpena Roscommon Emmet Genesee Montmorency Detroit 4 3 2 1. Hillary Brandenburg** Marquette County HD 185 U.S. 41 Highway East Negaunee MI 49866 O: 906-315-2623 C:906-458-5407 **2. Patti Schneider** District Health Dept # 10 521 Cobbs Street Cadillac MI 49601 O: 231-876-3814 C: 231-878-9220 **Yvonne Louiselle** (training) Health Dept of NW MI 220 W Garfield Avenue Charlevoix MI 49720 O: 231-547-7603 C: 517-648-6353 **3. Amy Shears** Kent County Health Dept 700 Fuller Ave NE Grand Rapids MI 49503 O: 616-632-7265 C: 517-285-4133 **4. Kevin Czubachowski** St. Clair County HD Public Services Bldg Sec 100 3415 28th Street Port Huron MI 48060 O: 810-985-9246 C: 517-243-2831 **5. Vacant** Livingston County HD 2300 E. Grand River Ave. Ste. 102 Howell MI 48843-7578 O: 517-552-6815 C: 734-564-0001 **6. Barbara Day** Monroe County HD 2353 S. Custer Road **6**

Monroe MI 48161